# Le document unique d'évaluation des risques (DUER) dans le 1er degré

# Présentation de l'application académique

L'académie de Dijon met à votre disposition une application en ligne permettant de réunir en un document unique les évaluations des risques réalisées dans l'ensemble des écoles de Côte-d'Or. Les directeurs d'école sont chargés de renseigner et tenir à jour ce document dans les établissements dont ils assurent la direction (dans les RPI, chaque école doit être traitée séparément).

# **Adresse de l'application DUER**

**<https://extranet.ac-dijon.fr/duer>**

# **Page d'accueil : les identifiants sont ceux employés dans le webmail.**

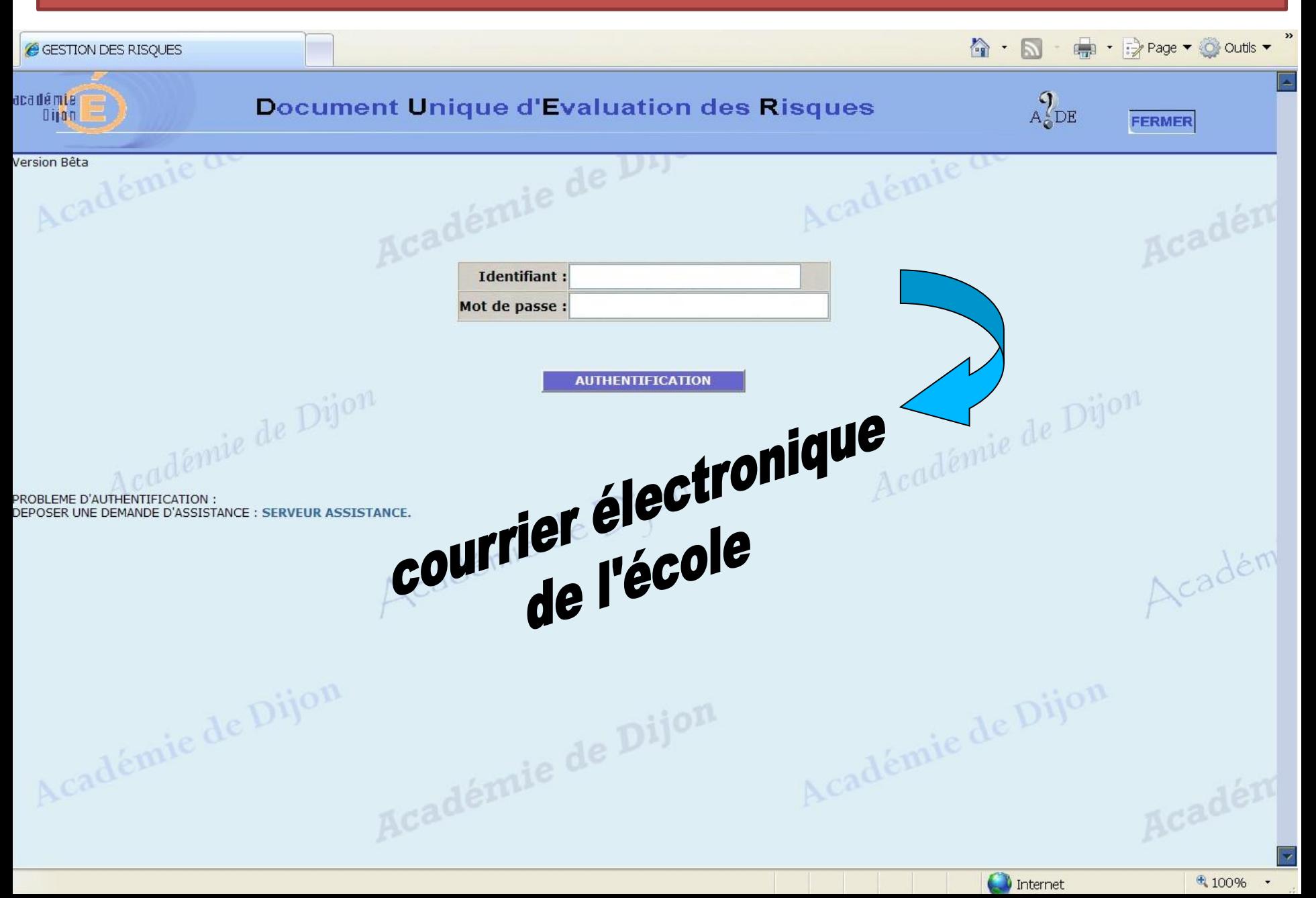

#### **LE MENU**

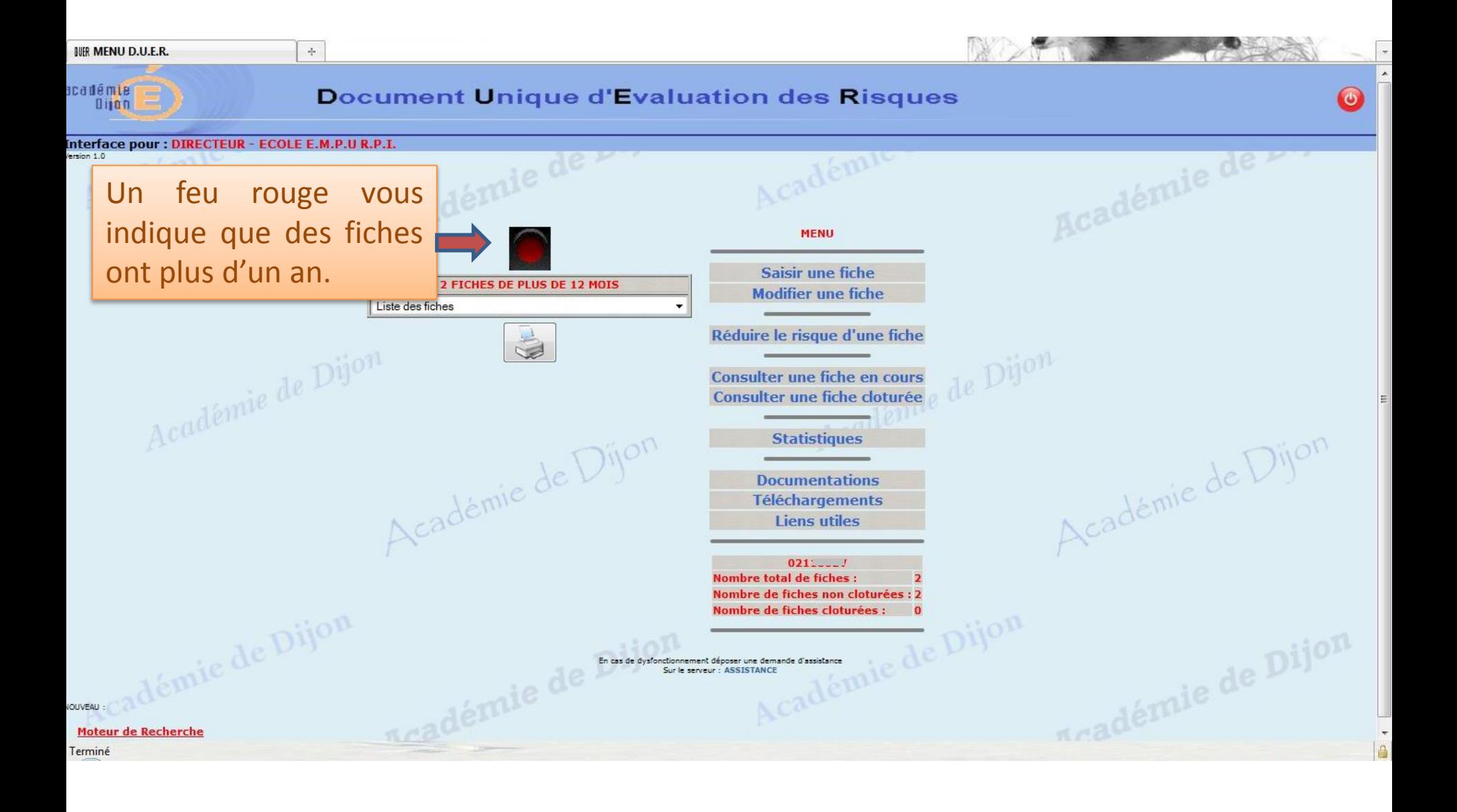

## **SAISIE FICHE (partie supérieure)**

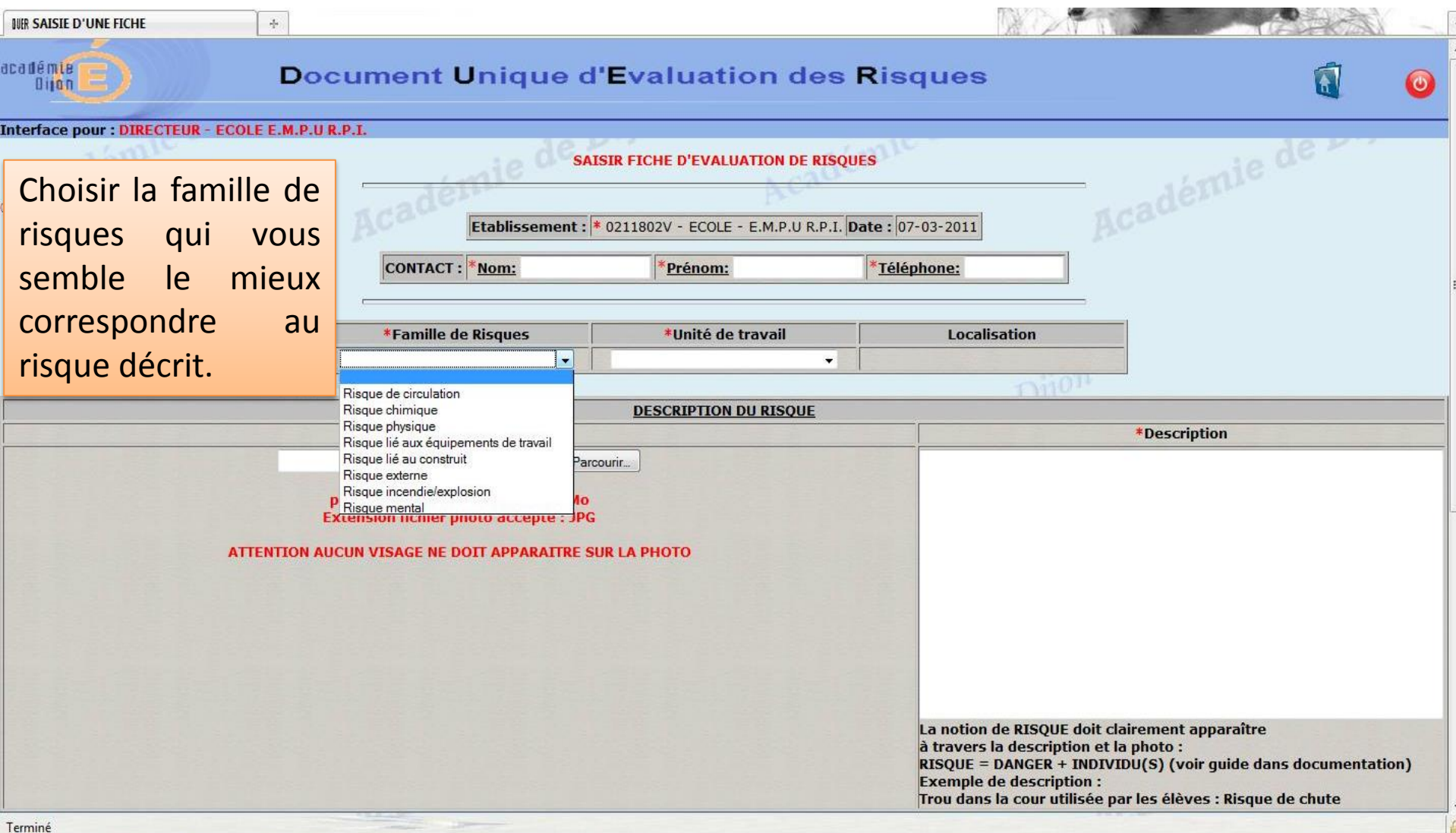

## **SAISIE FICHE (partie supérieure)**

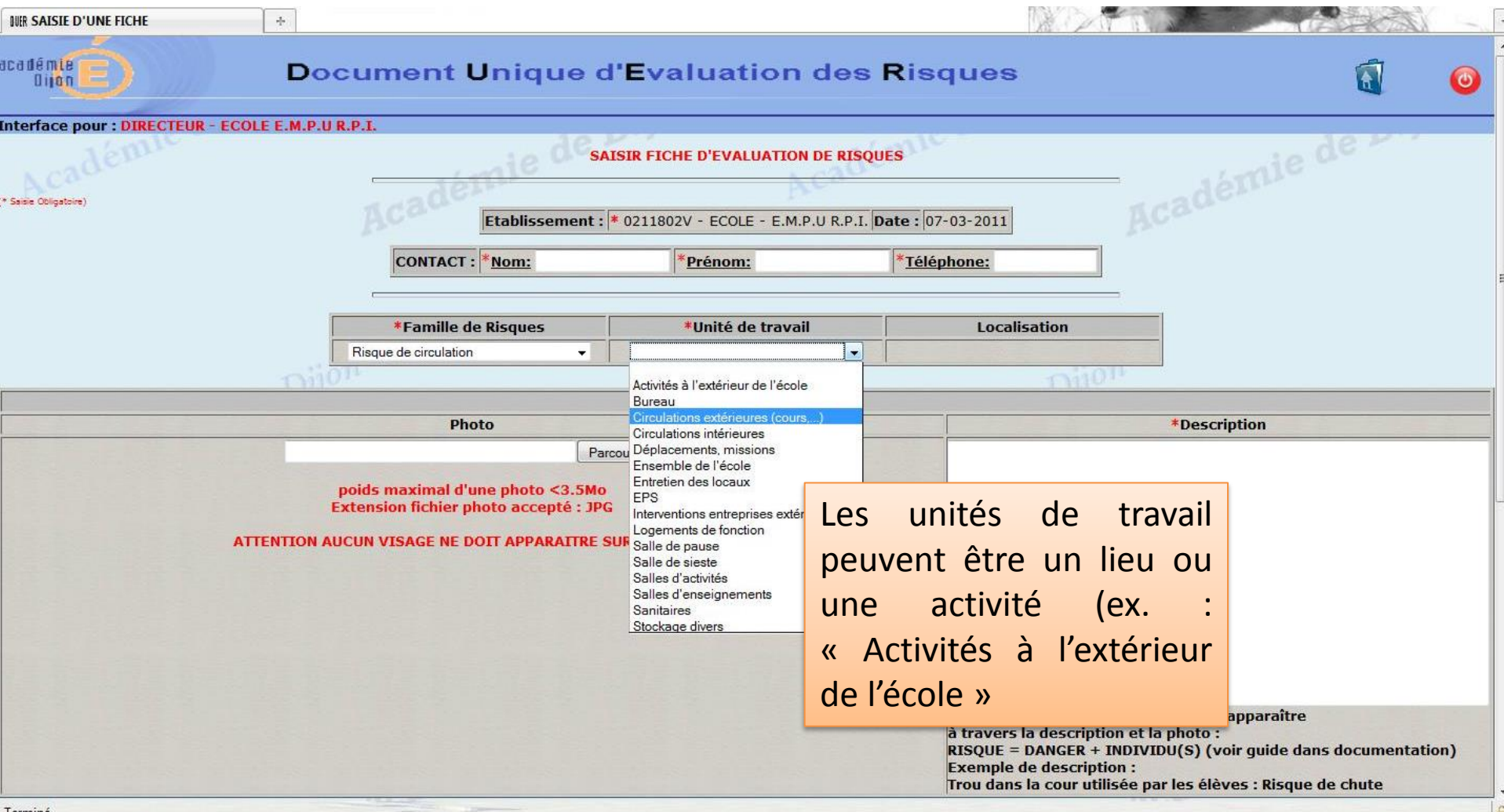

## **SAISIE FICHE (partie supérieure)**

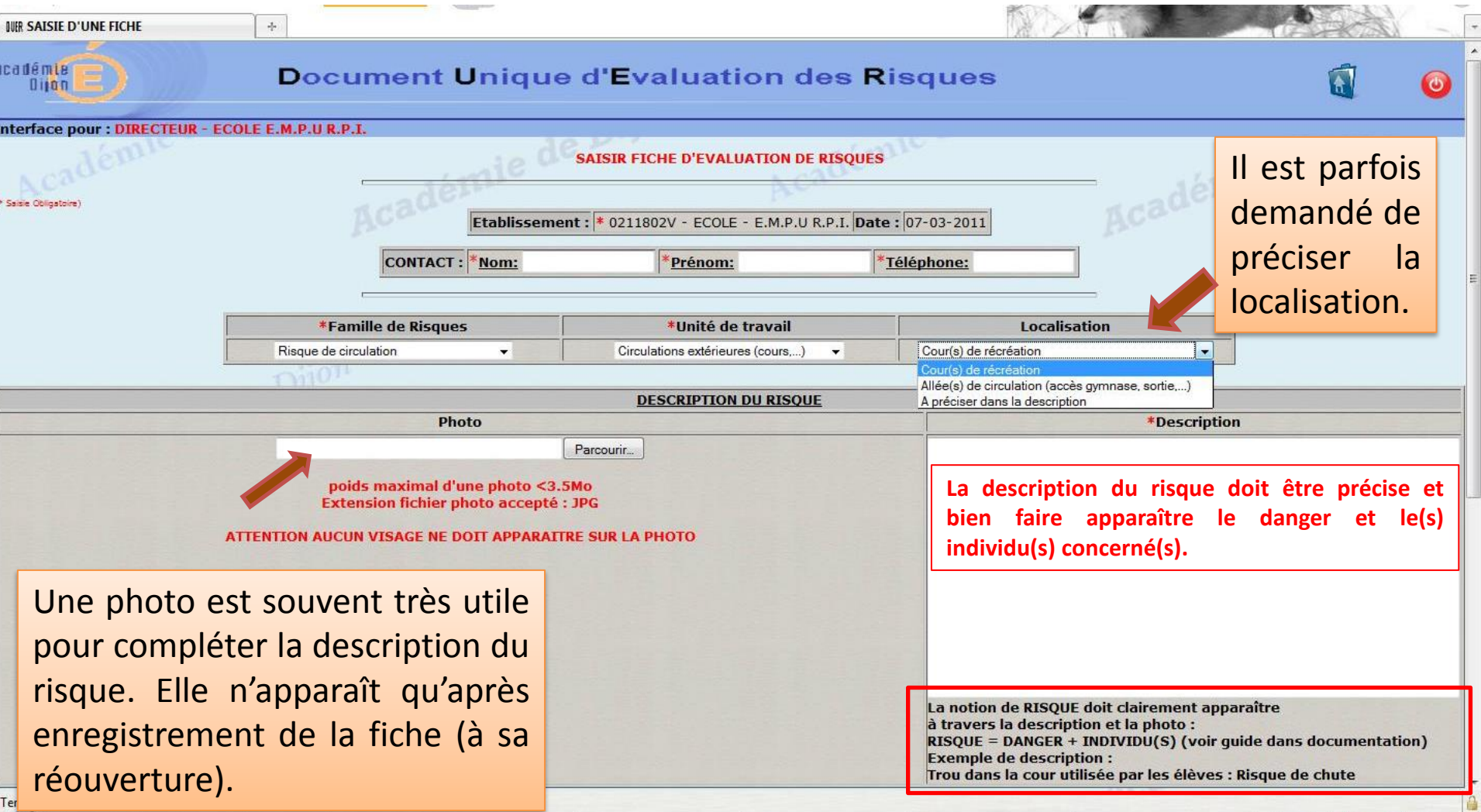

### **SAISIE FICHE (partie inférieure)**

#### **Extension fichier photo accepté : JPG**

**ATTENTION AUCUN VISAGE NE DOIT APPARAITRE SUR LA PHOTO** 

L'évaluation du risque est faite grâce à dix curseurs indiquant un niveau de 0 à 4.

Elle aboutit à une « note » sur 40 points qui donne une indication sur la gravité du risque.

La notion de RISQUE doit clairement apparaître à travers la description et la photo :  $RISQUE = DANGER + INDIVIDU(S)$  (voir quide dans documentation) **Exemple de description:** Trou dans la cour utilisée par les élèves : Risque de chute

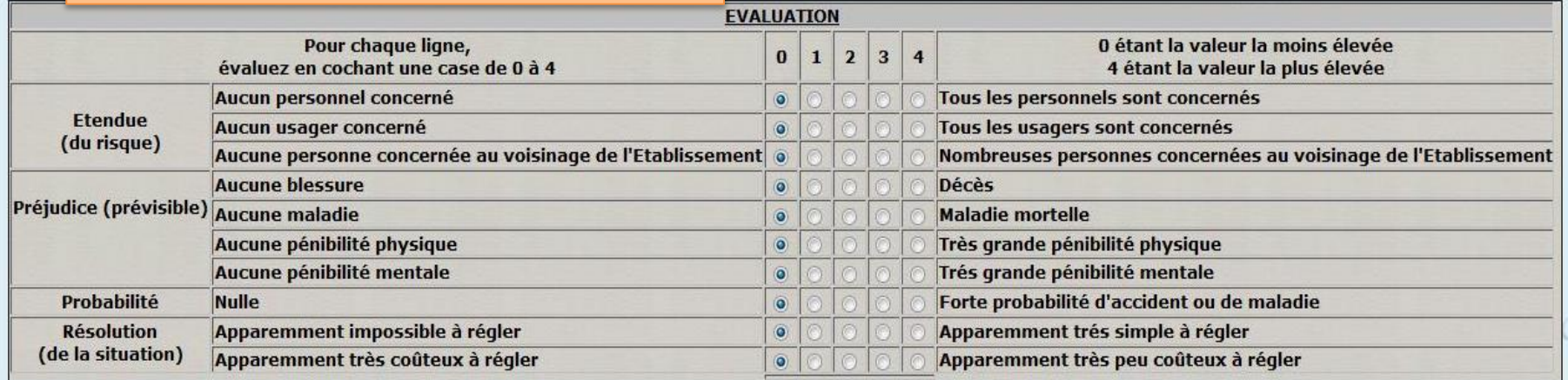

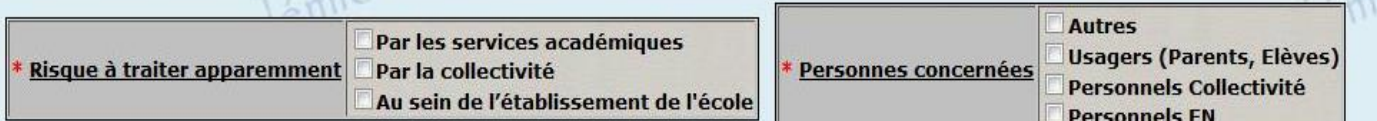

**RETOUR MENU** 

VALIDER ET SAISIR UNE NOUVELLE FICHE

VALIDER ET RETOUR MENU

 $\mathbb{R}^{n}$ 

đ٦

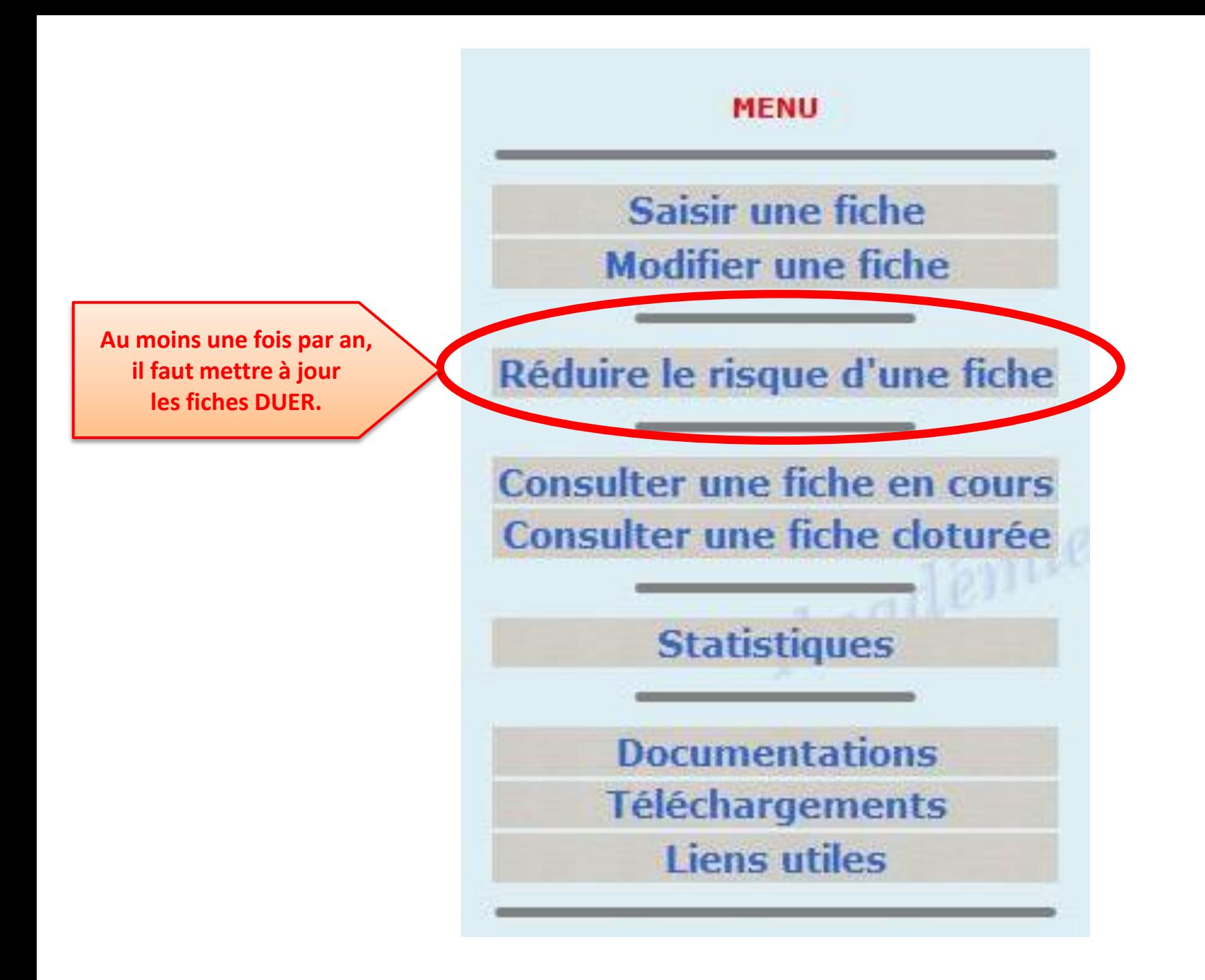

#### **Réduction du risque**

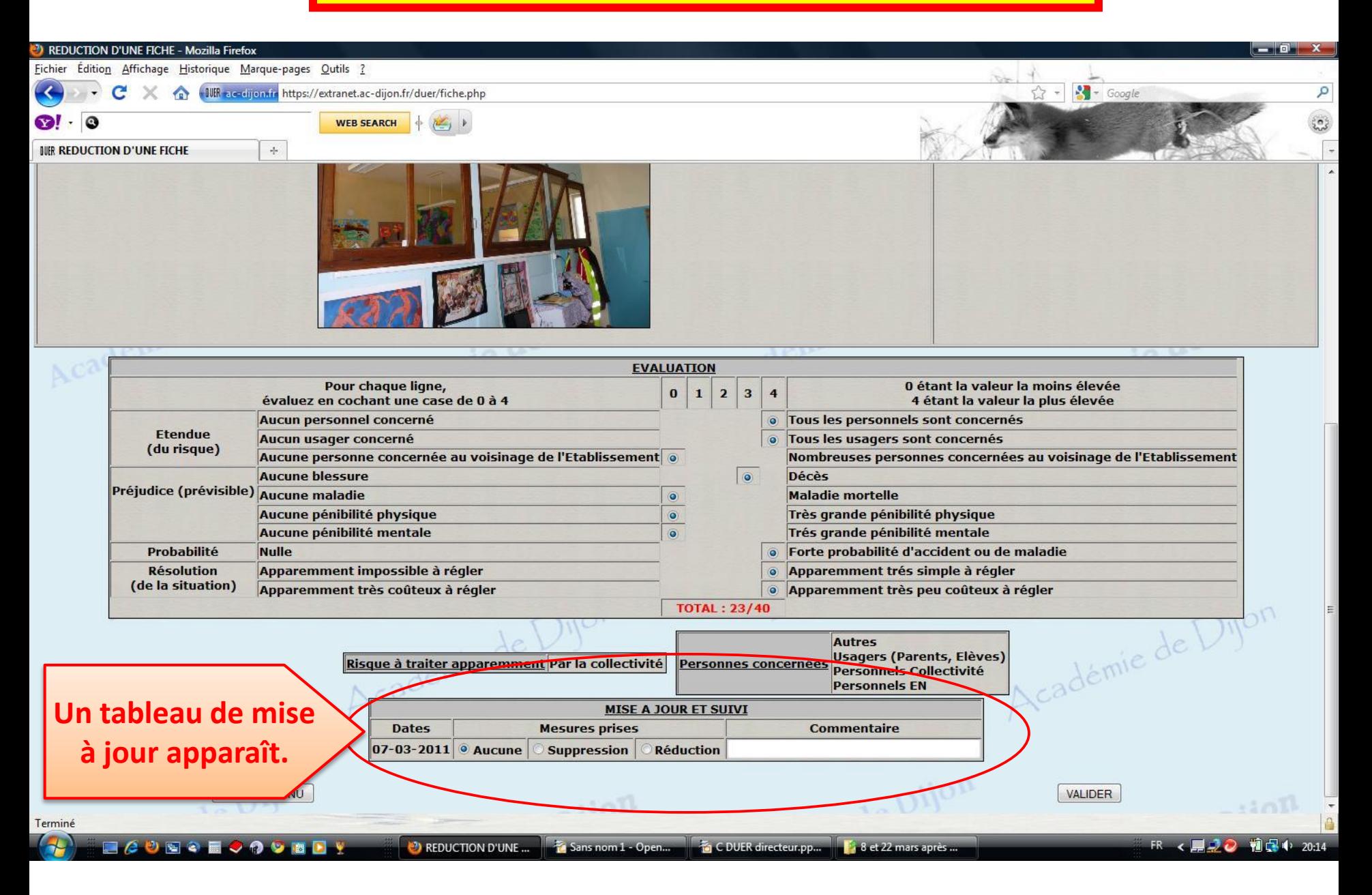

#### Réduction du risque : fiche clôturée <sub>nie</sub> de Dijon **Famille de Risques** Unité de travail Localisation Risque chimique Ensemble de l'école A préciser dans la description **DESCRIPTION DU RISQUE** Photo \*Description Risque chimique(explosion, incendie, contamination, produits cancérigènes...) dû au stockage de petites fioles de produits chimiques dans le grenier. L'école élémentaire était un collège autrefois.

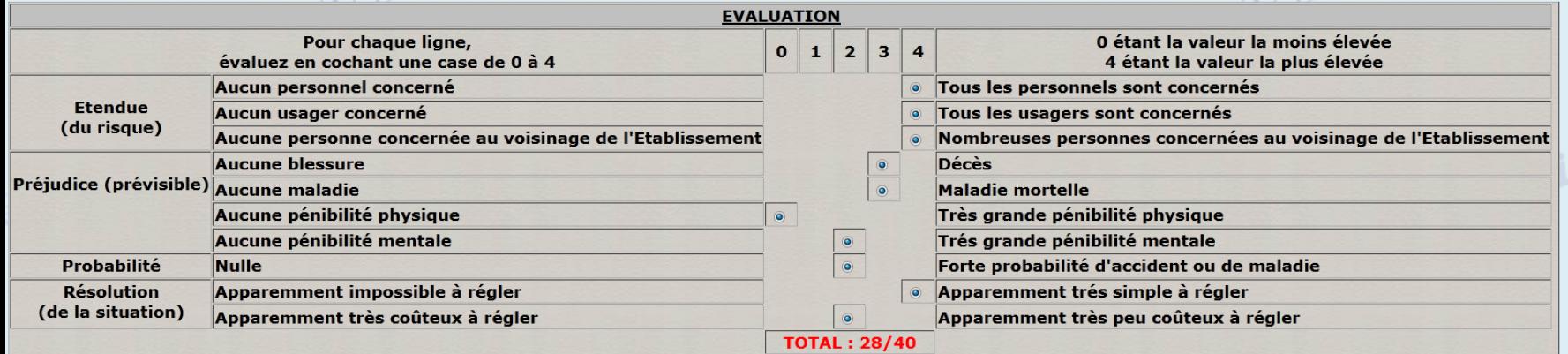

Risque à traiter apparemment Par la collectivité

Personnes concernées Personnels Collectivité

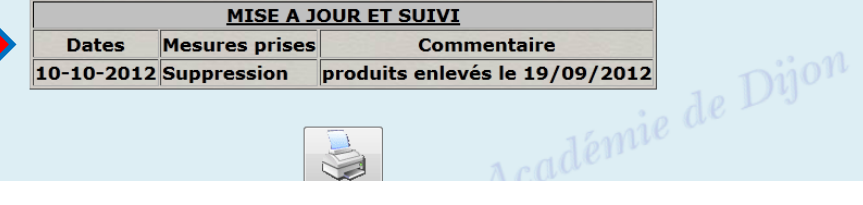

ede

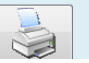

**Le DUER a pour suite le [programme de prévention des](../J-Programme annuel prévention/J10-Prog_annuel_prévention.pptx)  risques professionnels.**